# Hello!

# We've upgraded the Microsoft Suite on your computer to Office 2016.

We hope you like it.

All of Government's computers run Microsoft Office 2016.

Included in Microsoft Office 2016 are programs such as Outlook, Word, Excel, PowerPoint and other commonly used Microsoft software. Skype for Business is also included in the Microsoft upgrade.

Upgrading the Microsoft Suite modernizes Government's computers, and ensures that they remain fully supported in our IT environment.

Here are some useful tips to help you get started in Microsoft Office 2016.

## **Top Toolbar**

Similar to previous versions of Office, Office 2016 applications have a top toolbar for quick access to various application options.

The top toolbar background colour matches the colour of the application icon to make it easy for you to know which application you are working in.

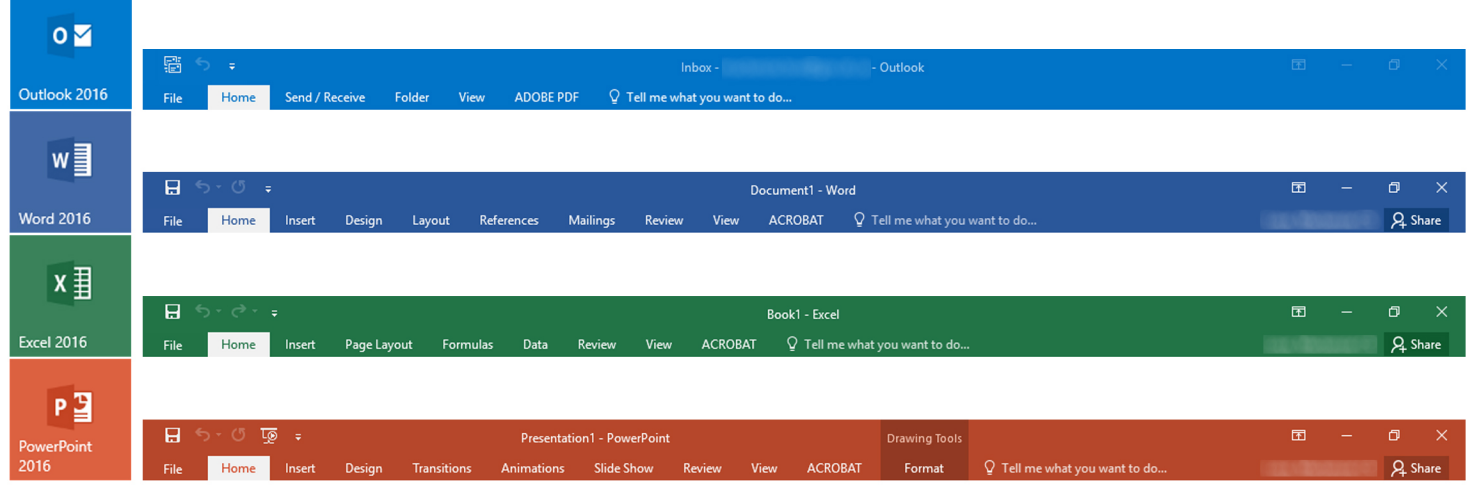

To change the top toolbar colour, find Options under File in the application. In the General tab Personalize your copy of Microsoft Office and select one of the options under Office Themes: colorful, dark gray or white.

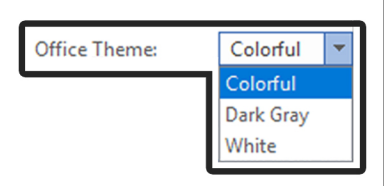

### Top Toolbar continued

### **Tell Me**

To make searching the top toolbar easier, a "Tell me what you want to do..." field is available for you to type what you are looking for eliminating the need to search.

Tell me what you want to do...

### **Smart Loopup**

A smart lookup feature is available in Outlook, Word, Excel and PowerPoint.

Right-click a highlighted word or phrase in any of the applications to find Smart Lookup in the mini tool bar.

Smart lookup searches what you selected in Microsoft's Bing search engine to displays results in the application.

Results may vary but can include the Oxford Dictionary© definition, Wikipedia pages and web search results.

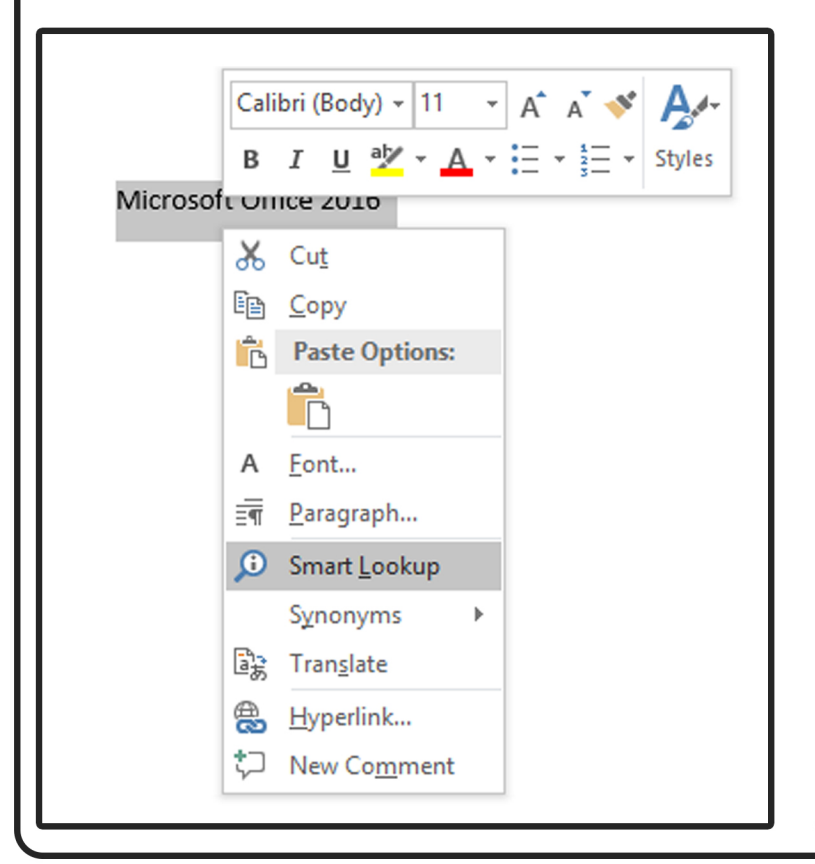

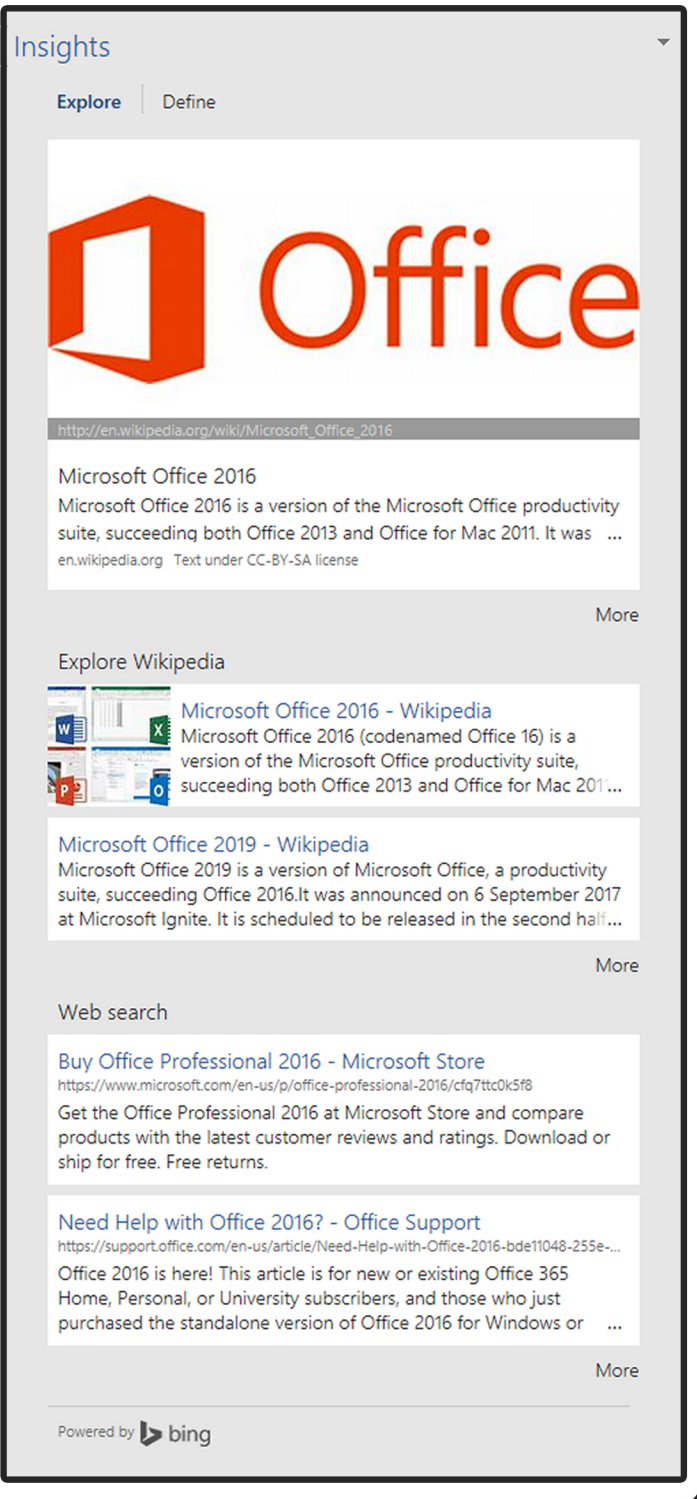

# Outlook 2016

The new Microsoft Office comes with Outlook 2016. Use this guide from Microsoft to learn some basics.

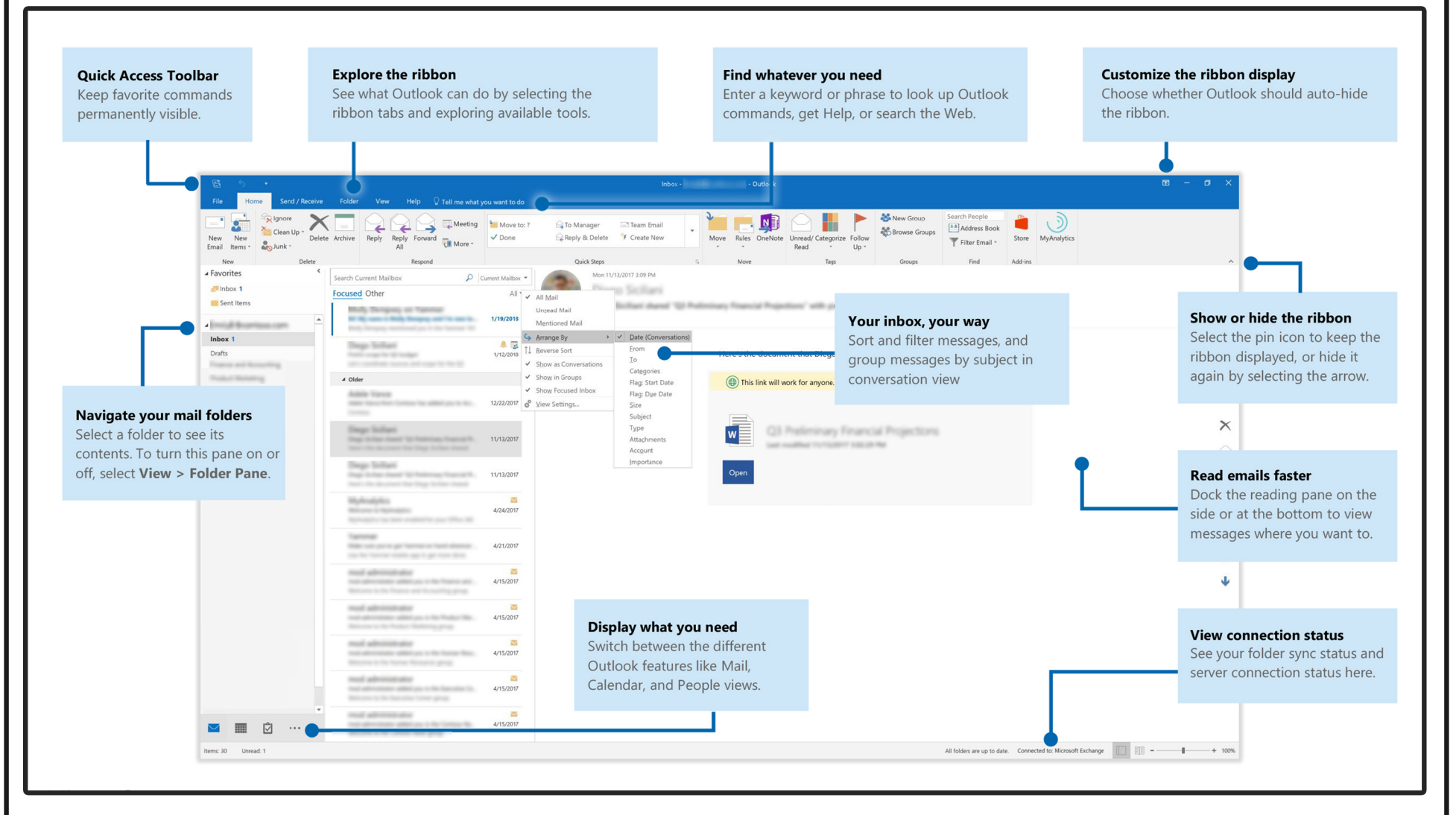

## **Word 2016**

The new Microsoft Office comes with Word 2016. Use this guide from Microsoft to learn some basics.

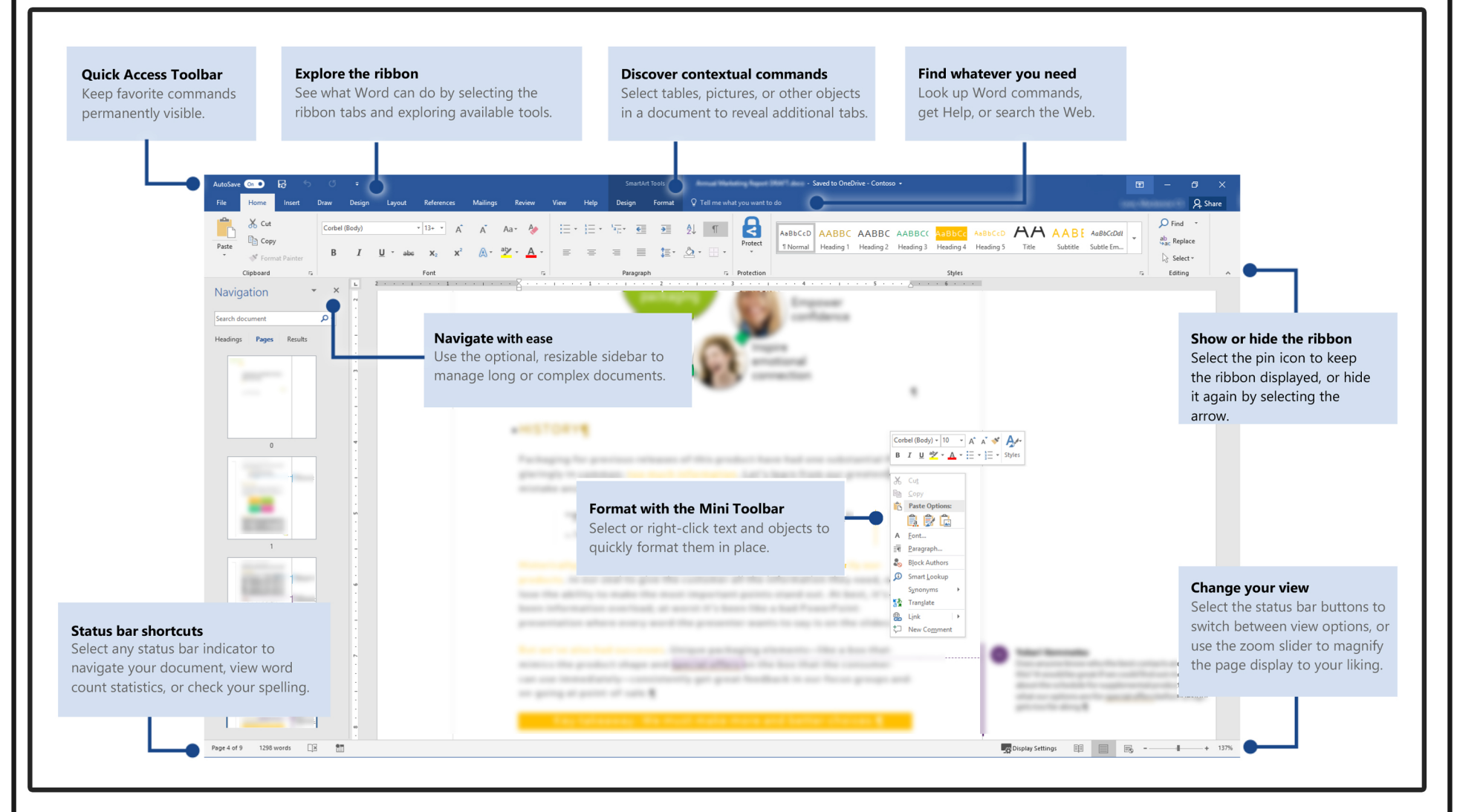

# **Excel 2016**

The new Microsoft Office comes with Excel 2016. Use this quide from Microsoft to learn some basics.

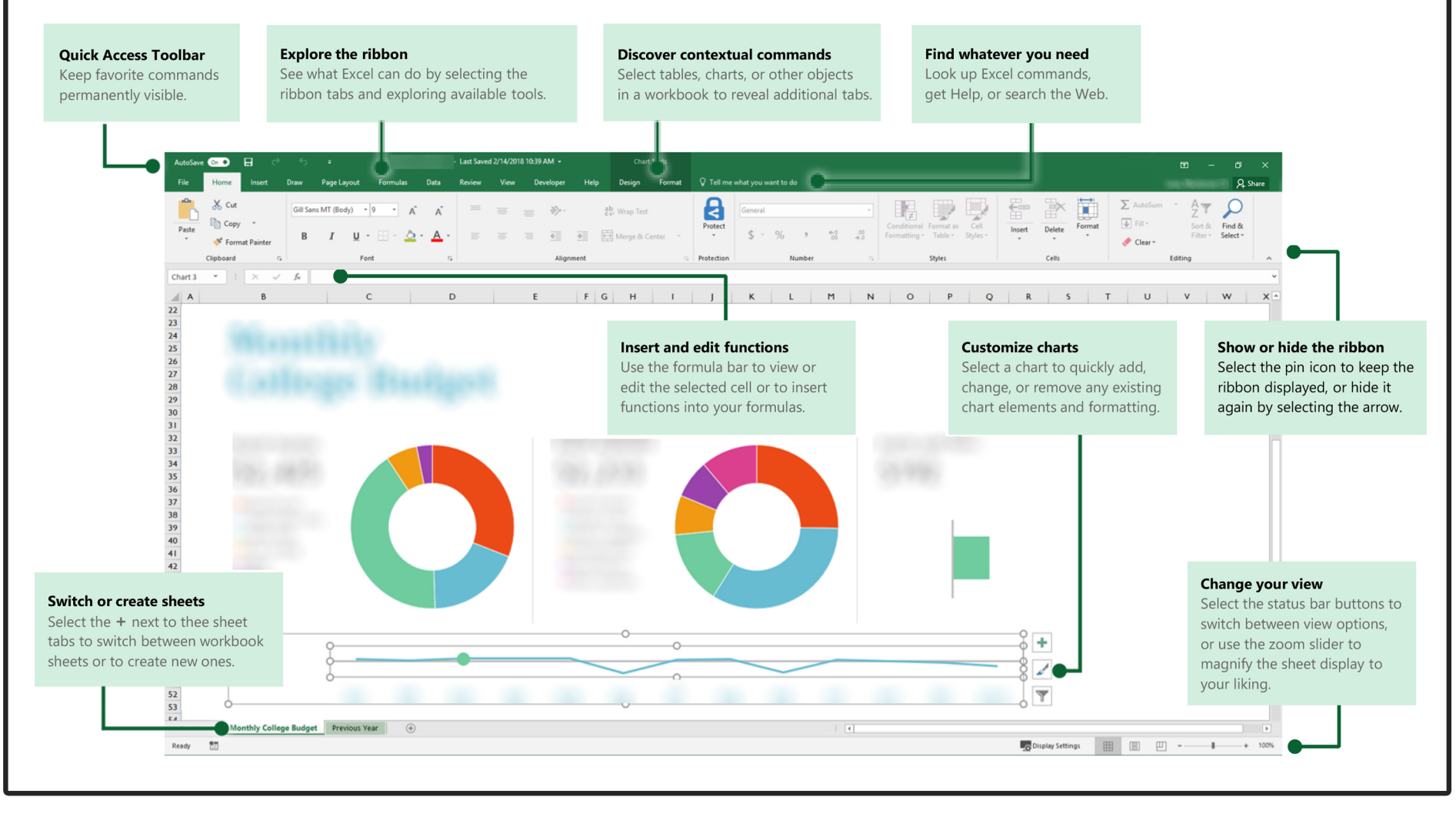

### PowerPoint 2016

The new Microsoft Office comes with PowerPoint 2016. Use this quide from Microsoft to learn some basics.

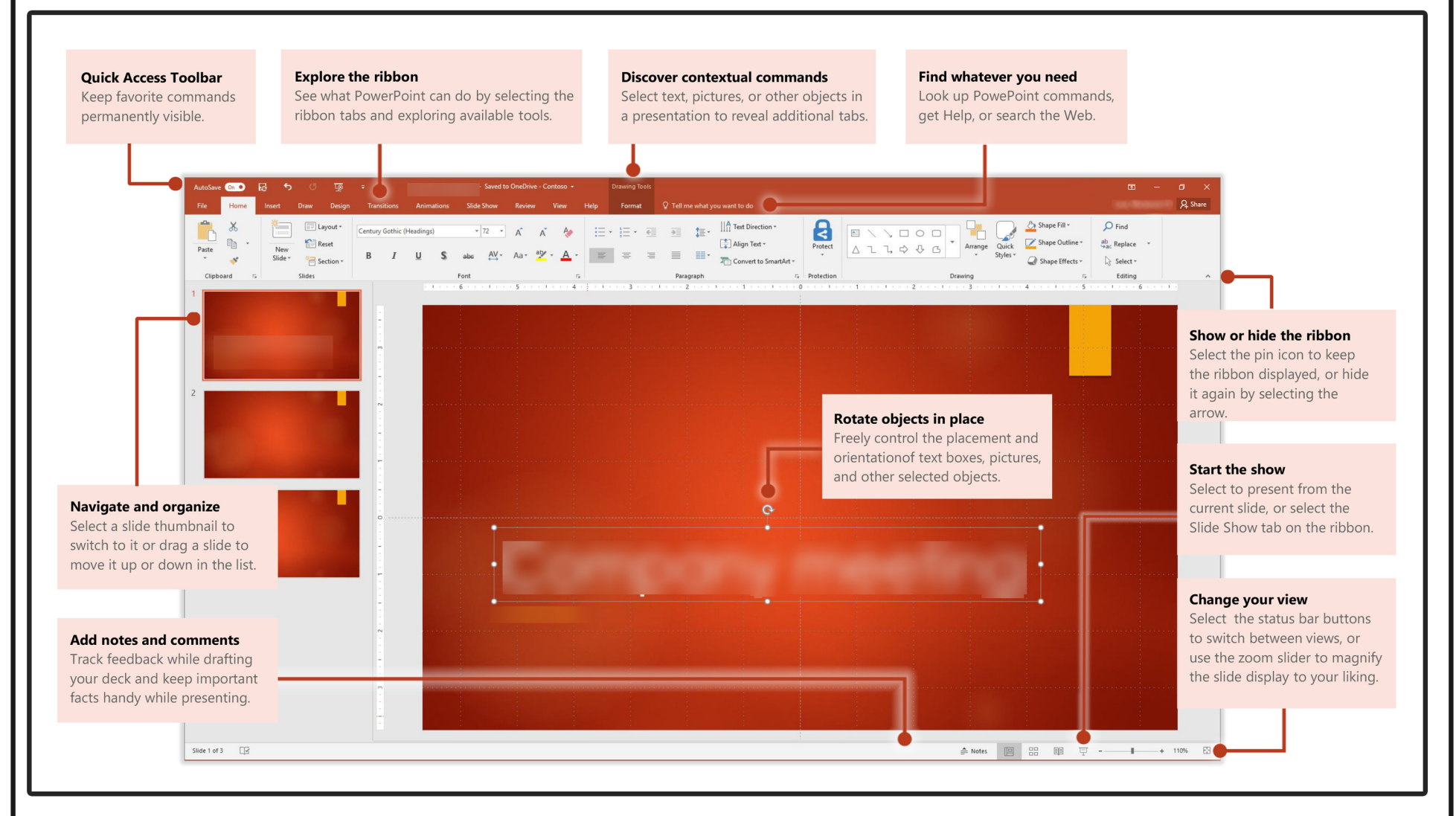

# **Skype for Business**

The new Microsoft Office comes with Skype for Business. With Skype for Business you can:

- · instant message;
- voice or video call;
- schedule and join meetings; and
- present your screen during meetings, or give control to others.

This quide will help you learn some basics.

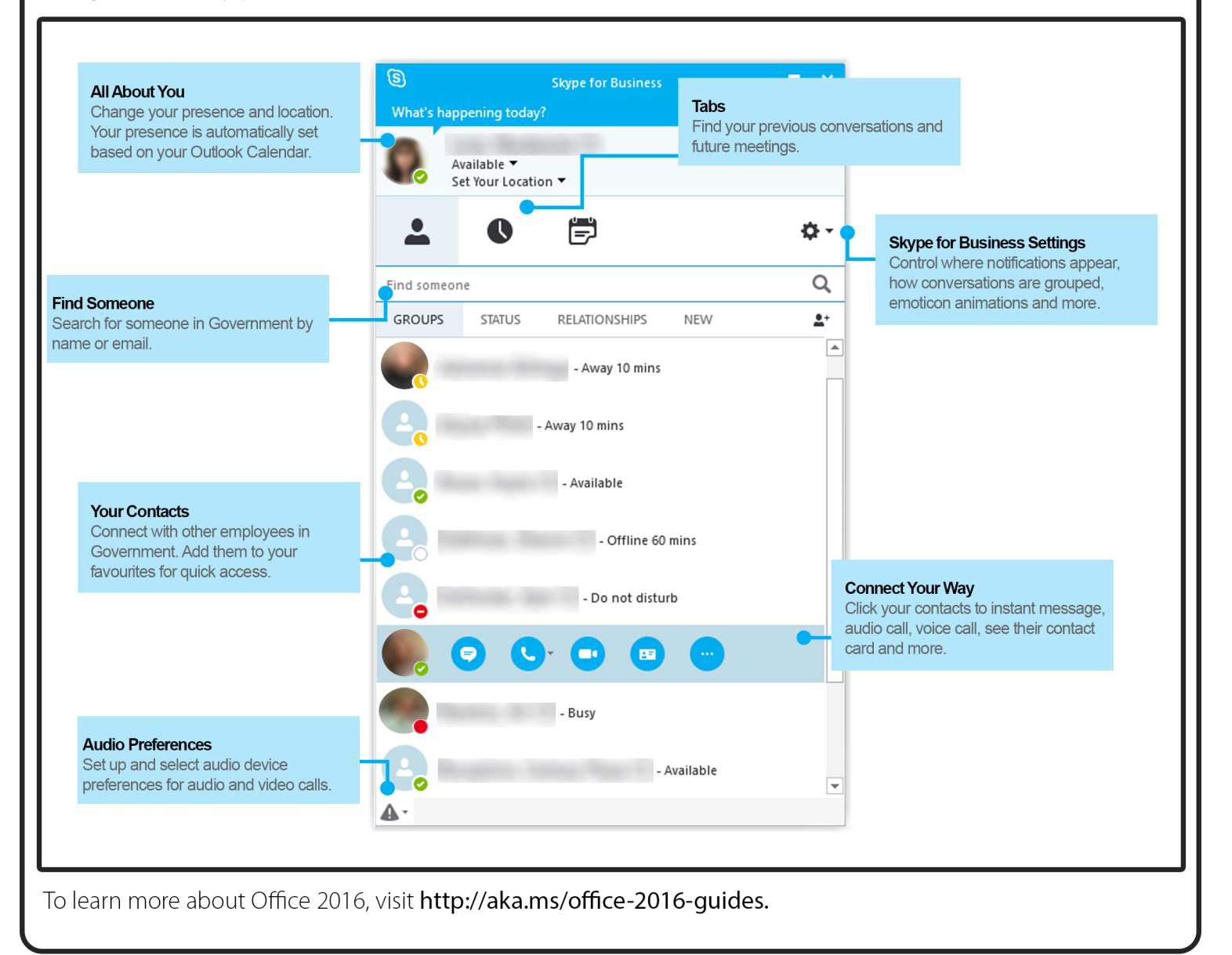

If you need help with any of the information in this document, or if you have any type of IT related questions, please contact the IT Service Desk.

Government of Saskatchewan

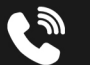

306-787-5000

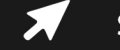

**ServiceNow IT Self-Service**